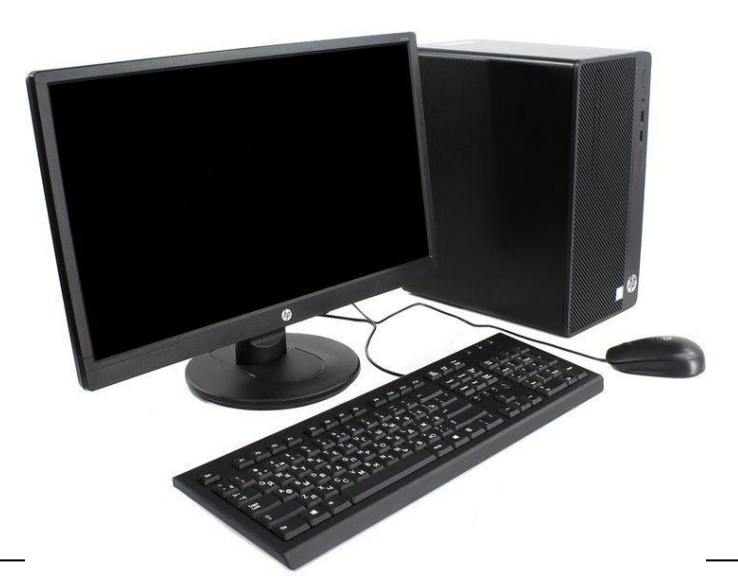

# **ОГЭ 2020**

Учитель информатики МОУ «Лицей №1» г. Всеволожска Новаковская Светлана Владимировна

### Не изменилось

- Время выполнения заданий  $-150$  мин
- (2,5 ЧАСА)
- Привила заполнение бланка №1

## Изменения

- Минимальный балл 4
- Максимальный балл-19
- Всего 15 заданий
- Нет вопросов с выбором ответа
- 3 новых задания на компьютере (проверка практических знаний)
- поиск информации средствами текстового редактора или операционной системы (11)
- анализ содержимого каталогов файловой системы (12)
- создание презентации или текстового документа (13)
- Исключены задания, тематика которых в значительной степени дублируется другими заданиями, в том числе компьютерными.
- Заполнение бланка №2

Основная цель ГИА проверка предметных и метапредметных знаний учащихся

Хороший пользователь

- умеет найти информацию
- представить информацию
- анализировать
- принимать решения

Эксперты проверяют 13-15 задания

#### *Распределение заданий по уровням сложности*

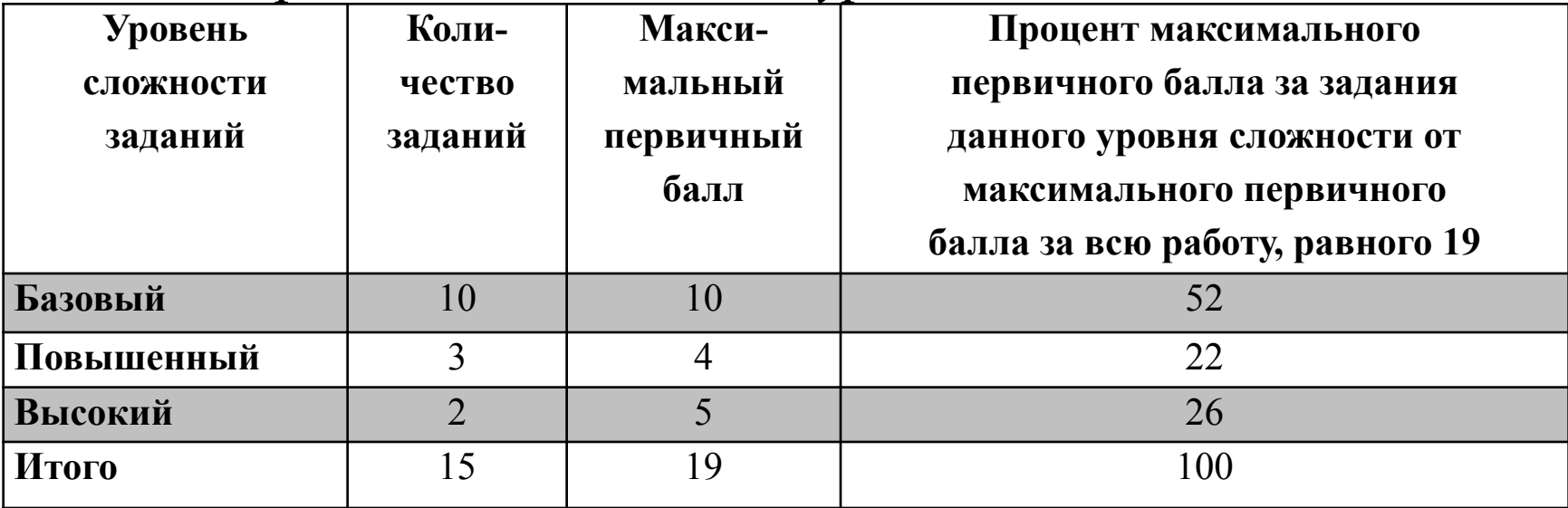

### *Распределение заданий по частям экзаменационной работы*

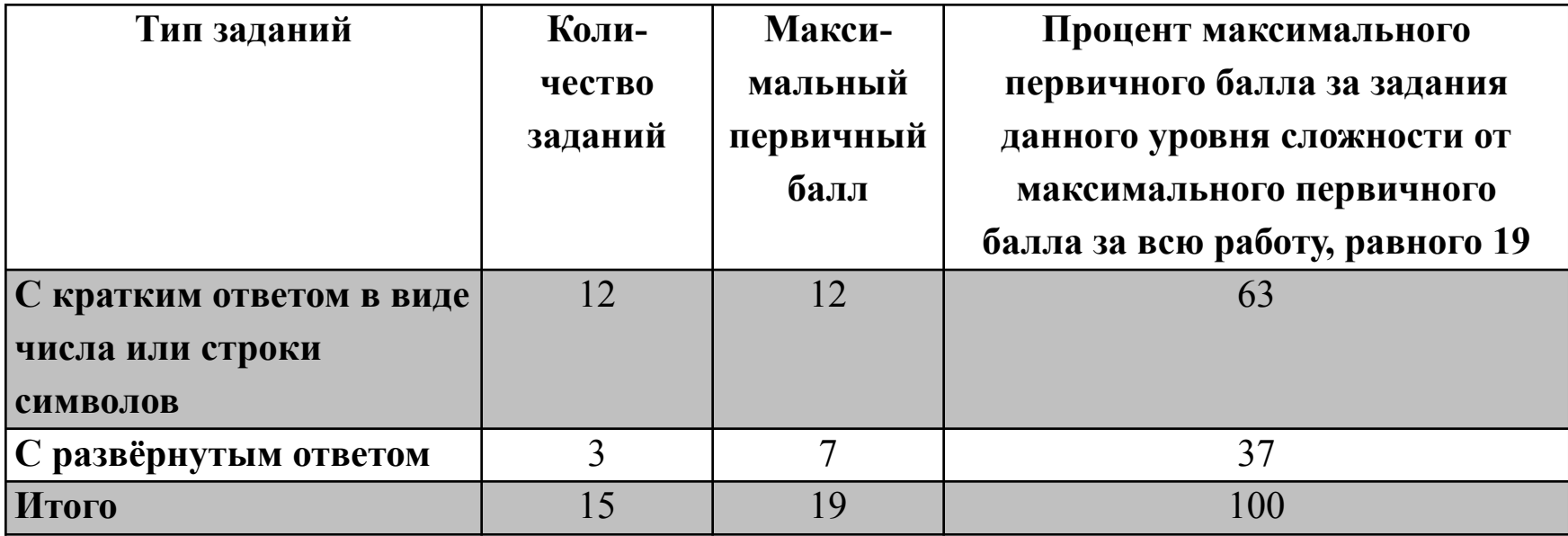

Максимальное количество баллов, которое может получить экзаменуемый за выполнение всей экзаменационной работы, – 19 баллов.

> *Шкала пересчета суммарного первичного балла за выполнение экзаменационной работы в отметку по пятибалльной шкале*

**Отметка по пятибалльной шкале «2» «3» «4» «5» Суммарный первичный балл за работу в целом** 0 – 3 4 – 9 10 – 15 16 – 19

# **Часть 1**

Содержит 10 заданий с кратким ответом.

В КИМ предложены следующие разновидности заданий с кратким ответом:

- задания на вычисление определённой величины;
- задания на установление правильной последовательности, представленной в виде строки символов по определённому алгоритму.

Время выполнения 1 части 40 минут

### **Задание 1(1) (базовый, 2 минуты)**

*Уметь:* оценивать числовые параметры информационных объектов и процессов: объём памяти, необходимый для хранения информации; скорость передачи информации;

*ФГОС***:** Дискретная форма представления информации. Единицы измерения количества информации

**1 балл**

В одной из кодировок **Unicode** каждый символ кодируется **2 байтами**. Таня написала текст (в нём нет лишних пробелов):

#### **«Ёж, лев, слон, олень, тюлень, носорог, крокодил, аллигатор – дикие животные».**

Дима вычеркнул из списка двух стоящих рядом зверей. Заодно он вычеркнул ставшие лишними запятые и пробелы — два пробела не должны идти подряд. При этом размер нового предложения в данной кодировке оказался на 26 байт меньше, чем размер исходного предложения. Напишите в ответе более короткое из удаленных слов. Запятые и пробелы писать не нужно.

#### *Решение:*

Дима вычеркнул 13 символов (26:2=13). Поскольку вычеркивал 2 рядом стоящих слова, то включены два пробела и 2 запятые и это животные. Значит название рядом стоящих животных занимают 9 символов (возможные варианты 2+7; 3+6; 4+5)

**Ответ: СЛОН** 

### **Задание 2(7) (базовый, 4 минуты)**

*Уметь:* выполнять базовые операции над объектами: цепочками символов, числами, списками, деревьями; проверять свойства этих объектов; выполнять и строить простые алгоритмы;

*ФГОС***:** Кодирование и декодирование информации

От разведчика было получено сообщение: 1010011100110

В этом сообщении зашифрован пароль – последовательность русских букв. В пароле использовались ко буквы А, Б, К, Л, О, С; каждая буква кодировалась

двоичным словом по такой таблице:

Расшифруйте сообщение. Запишите в ответе пароль.

**Ответ: КОЛОС** 

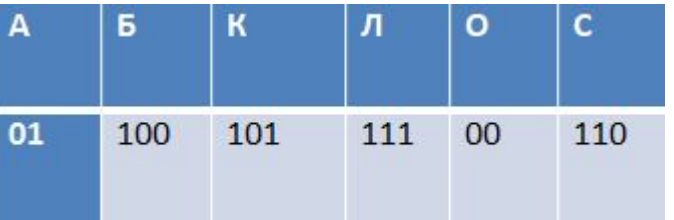

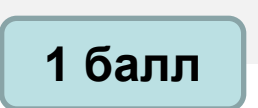

### **Задание 3(2,12) (базовый, 3 минуты)**

- *Уметь:* выполнять базовые операции над объектами: цепочками символов, числами, списками, деревьями; проверять свойства этих объектов; выполнять и строить простые алгоритмы;
- *ФГОС***:** Развитие алгоритмического мышления, необходимого для профессиональной деятельности в современном обществе; развитие умений составить и записать алгоритм для конкретного исполнителя

**1 балл**

Напишите , наименьшее х, для которого истинно высказывание: (*x* > 15) **И НЕ** (*x* чётное).

**Ответ: 17**

В таблице представлен фрагмент базы данных о погоде. Сколько записей в данном фрагменте удовлетворяют условию (Осадки = «дождь») ИЛИ (Температура > 15)?...............

### **Задание 4 (3) (базовый, 3 минуты)**

- *Уметь:* создавать информационные объекты различные формы представления информации: формулы, графики, диаграммы, таблицы (в том числе динамические, электронные, в частности в практических задачах); переходить от одного представления данных к другому;
- *ФГОС***:** Формализация описания реальных объектов и процессов, моделирование объектов и процессов **1 балл**

Между населёнными пунктами A, B, C, D, E построены дороги, протяжённость которых (в километрах) приведена в таблице.

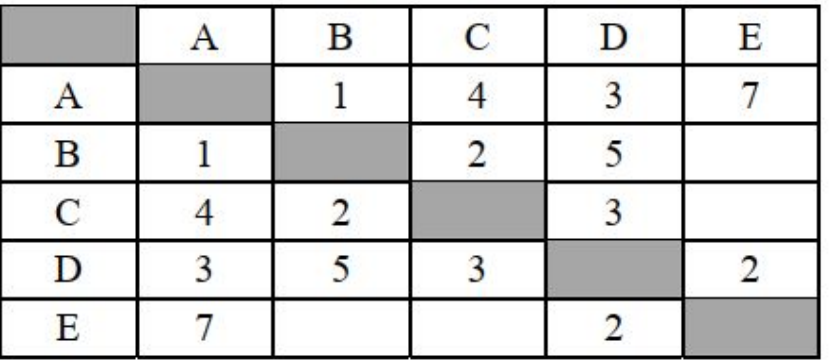

Определите длину кратчайшего пути между пунктами A и Е, **проходящего через пункт С**. Передвигаться можно только по дорогам, протяжённость которых указана в таблице.

### **Задание 5 (6,14,16) (базовый, 6 минуты)**

- *Уметь:* выполнять базовые операции над объектами: цепочками символов, числами, списками, деревьями; проверять свойства этих объектов; выполнять и строить простые алгоритмы;
- *ФГОС***:** Алгоритм, свойства алгоритмов, способы записи алгоритмов. Блок-схемы. Представление о программировании.

У исполнителя Делитель две команды, которым присвоены номера:

#### **1. раздели на 2**

#### **2. вычти b**

Первая из них уменьшает число на экране в 2 раза, вторая уменьшает его на b. (b – неизвестное натуральное число)

Исполнитель работает только с натуральными числами.

Известно, что программа 21111 переводит число 65 в число 4. Определите значение **b**.

14. Чертёжнику был дан для исполнения следующий алгоритм….. Черепашка….. Кузнечик……

16. Автомат получает на вход четырёхзначное десятичное число….

### **Задание 6 (8,9,10) (базовый, 4 минуты)**

*Уметь:* выполнять базовые операции над объектами: цепочками символов, числами, списками, деревьями; проверять свойства этих объектов; выполнять и строить простые алгоритмы;

*ФГОС***:** Алгоритм, свойства алгоритмов, способы записи алгоритмов. Блок-схемы. Представление о программировании. Приведена программа,

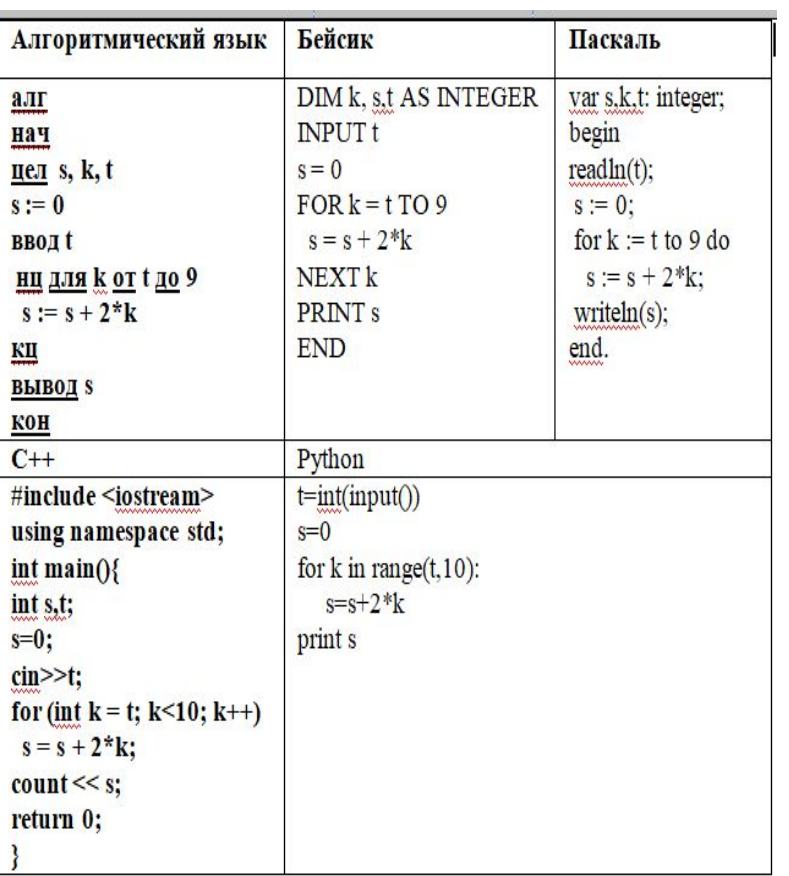

записанная на пяти языках программирования Было проведено 6 запусков программы, при которых в качестве значения переменной t вводились следующие числа: 2,3,5,6,7,8. Сколько было запусков, при которых программа напечатала числа большие 50?

**Ответ: 4**

10. Известная авиакомпания заносила данные о количестве утерянного багажа за год в таблицу Lose. Всего были занесены данные за последние 10 лет работы компании (Lose[1] – количество утерянного багажа за первый год работы, Lose[2] – за второй год и т. д.). Определите, какое число будет напечатано в результате работы следующей программы. Var t, m: integer; Lose: array[1..10] of integer; Begin Lose[1] := 1; Lose[2] := 5; Lose[3] := 3; Lose[4] := 6; Lose[5] := 7; Lose[6] := 12; Lose[7] := 1; Lose[8] := 3; Lose[9] := 3; Lose[10] := 1;  $m := 0$ : For  $t = 1$  to  $10$  Do If Lose $[t] < 6$  Then Begin  $m := m +$ Lose[t]; End: Writeln(m); End.

### **Задание 7(17) (базовый, 3 минуты)**

- *Уметь:* передавать информацию по телекоммуникационным каналам в учебной и личной переписке, использовать информационные ресурсы общества с соблюдением соответствующих правовых и этических норм;
- *ФГОС:* Формирование навыков и умений безопасного и целесообразного поведения при работе с компьютерными программами и в Интернете, умения соблюдать нормы информационной этики и права. **1 балл**

Доступ к файлу **https.doc**, находящемуся на сервере **top.net**, осуществляется по протоколу **https**. Фрагменты адреса файла закодированы цифрами от 1 до 7. Запишите последовательность этих цифр, кодирующую адрес указанного файла в сети Интернет.

**1)** https:

**2)** /

**3)** .net

**4)** doc

**5)** top

**6)** https.

**7)** //

### **Задание 8(18) (повышенный, 5 минуты)**

- **Уметь:** искать информацию с применением правил поиска (построения запросов) в базах данных, компьютерных сетях, некомпьютерных источниках информации (справочниках и словарях, каталогах, библиотеках);
- *ФГОС:* Компьютерные энциклопедии и справочники; информация в компьютерных сетях, некомпьютерных источниках информации. Компьютерные и некомпьютерные каталоги, поисковые машины, формулирование запросов.

В языке запросов поискового сервера для обозначения логической операции «ИЛИ» используется символ «|», а для логической операции «И» – символ «&». В таблице приведены запросы и количество найденных по ним страниц некоторого сегмента сети Интернет.

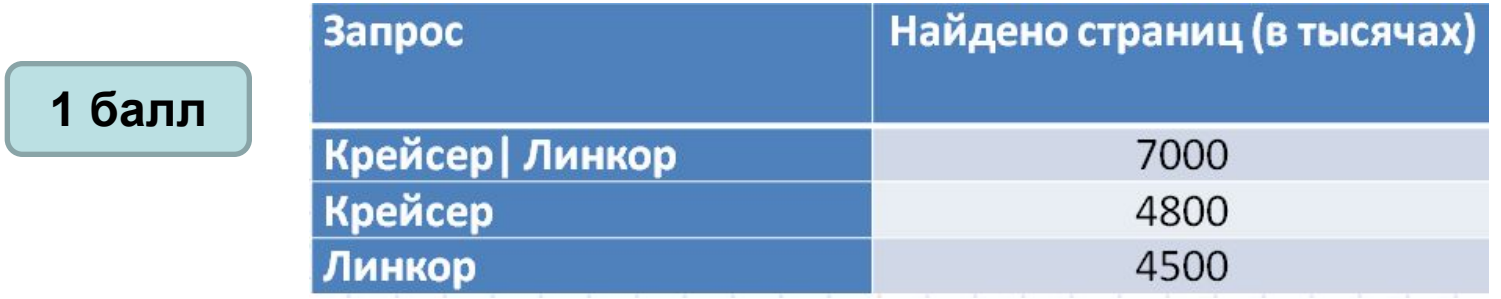

Какое количество страниц (в тысячах) будет найдено по запросу *Крейсер & Линкор* ?

Считается, что все запросы выполнялись практически одновременно, так что набор страниц, содержащих все искомые слова, не изменялся за время выполнения запросов.

### **Задание 9(11) (повышенный, 4 минуты)**

*Уметь:* создавать информационные объекты различные формы представления информации: формулы, графики, диаграммы, таблицы (в том числе динамические, электронные, в частности в практических задачах); переходить от одного представления данных к другому;

*ФГОС:* Диаграммы, планы, карты.

#### **1 балл**

На рисунке – схема дорог, связывающих города А, Б, В, Г, Д, Е, Ж и К. По каждой дороге можно двигаться только в одном направлении, указанном стрелкой. Сколько существует различных путей из города А в город К**, проходящих через город В**?

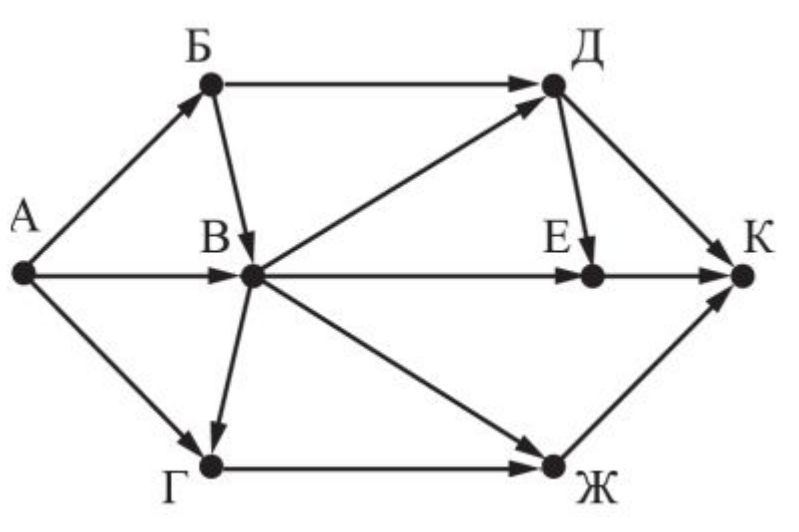

### **Задание 10(13) (базовый, 3 минуты)**

*Уметь: Знать/понимать* единицы измерения количества и скорости передачи информации, принцип дискретного (цифрового) представления информации ;

*ФГОС:* Дискретная форма представления информации. Единицы измерения количества информации.

#### **1 балл**

Среди приведённых ниже трёх чисел, записанных в различных системах счисления, найдите минимальное и запишите его в ответе в десятичной системе счисления. В ответе запишите только число, основание системы счисления указывать не нужно.

 $A4_{16}$  326<sub>8</sub> 11111110<sub>2</sub>

# **Часть 2**

Содержит 5 заданий, для выполнения которых необходим компьютер. Задания этой части направлены на проверку практических навыков использования информационных технологий.

- •2 задания с кратким ответом
- •3 задания с развёрнутым ответом в виде файла.

Время выполнения 2 части 112 минут

### **Задание 11(new) (базовый, 6 минуты)**

- **Уметь:** искать информацию с применением правил поиска (построения запросов) в базах данных, компьютерных сетях, некомпьютерных источниках информации (справочниках и словарях, каталогах, библиотеках) ;
- *ФГОС:* Компьютерные энциклопедии и справочники; информация в компьютерных сетях, некомпьютерных источниках информации. Компьютерные и некомпьютерные каталоги, поисковые машины, формулирование запросов.

В одном из произведений И.С. Тургенева, текст которого приведён в подкаталоге **Тургенев** каталога **DEMO-12**, присутствует эпизод, какао. С помощью поисковых средств операционной системы и текстового редактора выясните кого позвал Николай Петрович, собираясь испить какао. 3аписки охотника.doc

**Ответ: Дуняша**

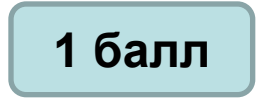

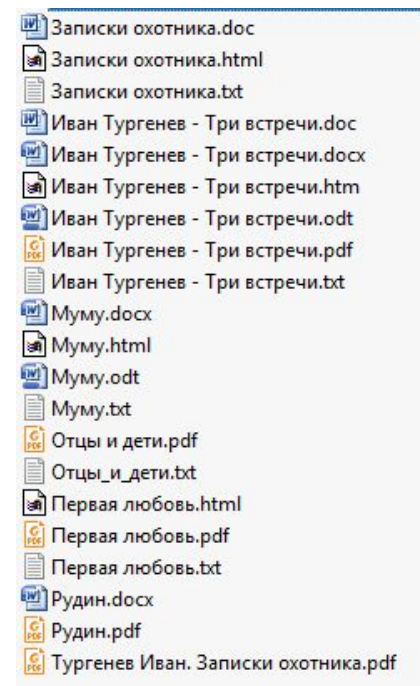

### **Задание 12(new) (базовый, 6 минуты)**

*Уметь:* оперировать информационными объектами, используя графический интерфейс: открывать, именовать, сохранять объекты; архивировать и разархивировать информацию; пользоваться меню и окнами, справочной системой; предпринимать меры антивирусной безопасности;

*ФГОС:* Развитие основных навыков и умений использования компьютерных устройств.

Сколько файлов с расширением .pdf содержится в подкаталогах каталога Поэзия? В ответе укажите только число.

### **Ответ:17 1 балл**

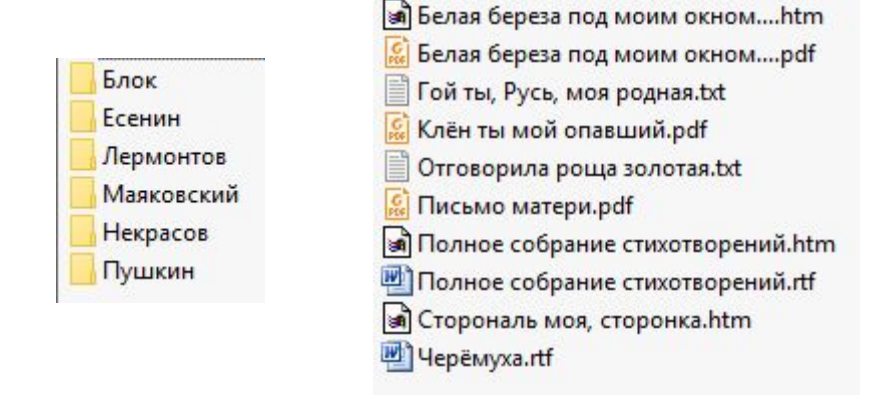

Создавать презентации (вариант задания 13.1)

#### **2 балла**

Используя информацию и иллюстративный материал, содержащийся в каталоге DEMO-13, создайте презентацию из трёх-четырёх слайдов на тему «Санкт-Петербург». В презентации должны содержаться краткие иллюстрированные сведения о городе. Все слайды должны быть выполнены в едином стиле, каждый слайд должен быть озаглавлен. Презентацию сохраните в файле, имя которого Вам сообщат организаторы.

Создайте в текстовом редакторе документ (вариант задания 13.2)

Создайте в текстовом редакторе документ и напишите в нём следующий текст, точно воспроизведя всё оформление текста, имеющееся в образце. Данный текст должен быть написан шрифтом размером 14 пунктов. Основной текст выровнен по ширине, и первая строка абзаца имеет отступ в 1 см. В тексте есть слова, выделенные жирным шрифтом, курсивом и подчеркиванием.

Текст сохраните в файле, имя которого Вам сообщат организаторы.

#### Создавать презентации (вариант задания 13.1)

#### Снег и скрипка

Снег беззвучно опускался на дома и деревья.

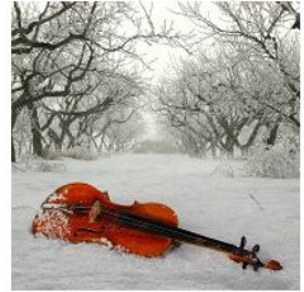

Снег садился на открытые форточки - как воробей, только не чирикал.

Сидя на форточке, снег болтал ногами, а так как спинки у форточки не было, часто падал вниз... хватаясь за воздух растопыренными снежинками.

И вот однажды, когда снег привычно сидел на форточке, до него донеслись звуки скрипки.

Нельзя сказать, что он не слышал их раньше, но сейчас... "Ах, как чудесно! - подумал снег. - Если бы я тоже так умел!"

Он стал учиться... Это пока снег только скрипит.

Виктор Хмельницкий

Создайте в текстовом редакторе документ (вариант задания 13.2)

Углерод - один из химических элементов таблицы Менделеева. На Земле в свободном виде встречается в виде алмазов и графита, а также входит в состав многих широко известных природных соединений (углекислого газа, известняка, нефти). В последние годы учёные искусственным путём получили новую структуру углерода (графен).

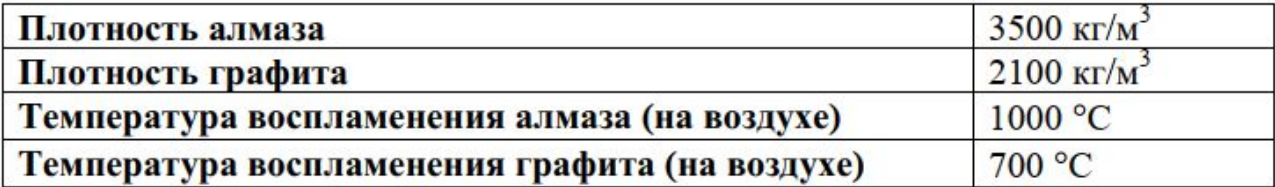

Создавать презентации (вариант задания 13.1)

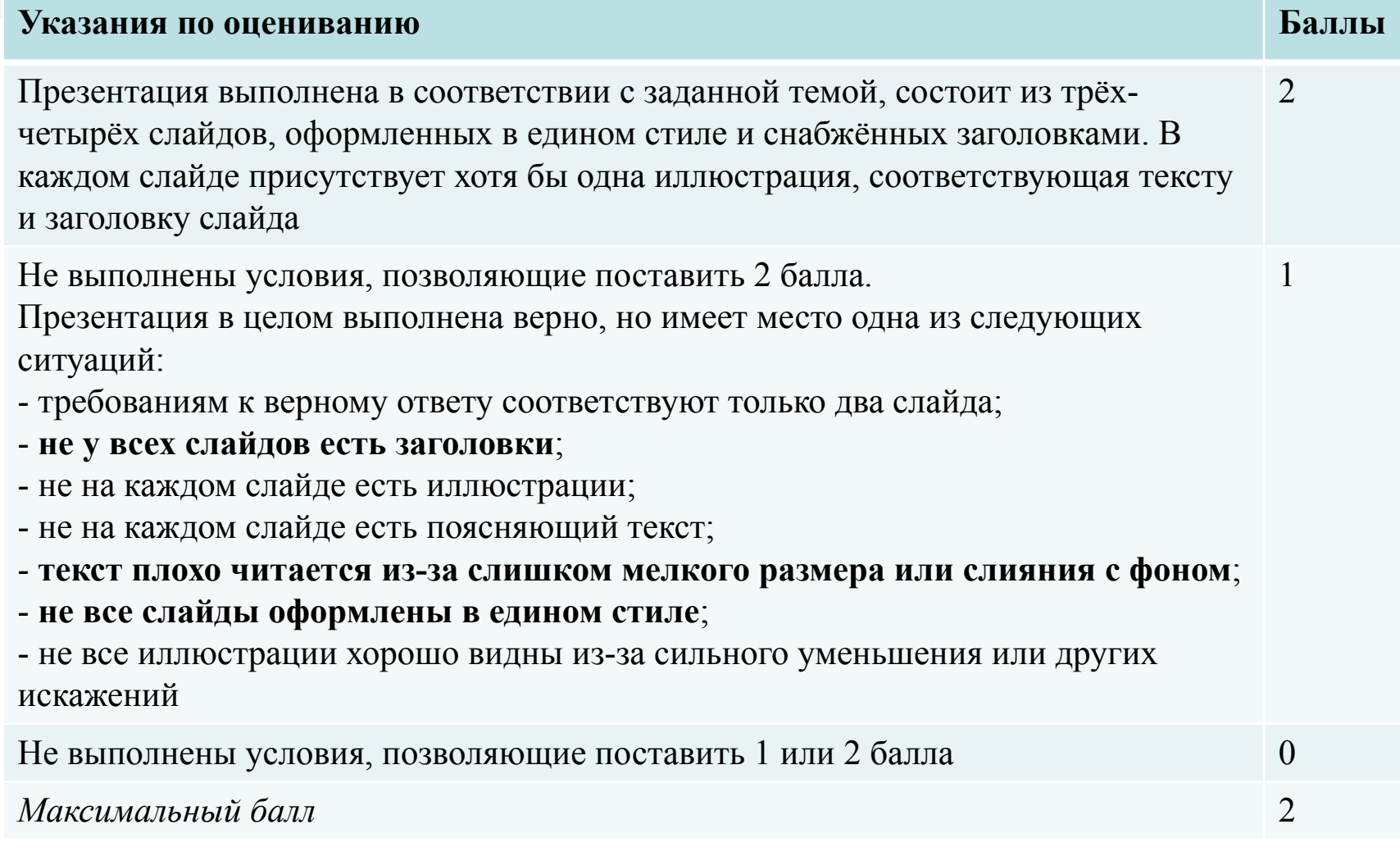

Создайте в текстовом редакторе документ (вариант задания 13.2)

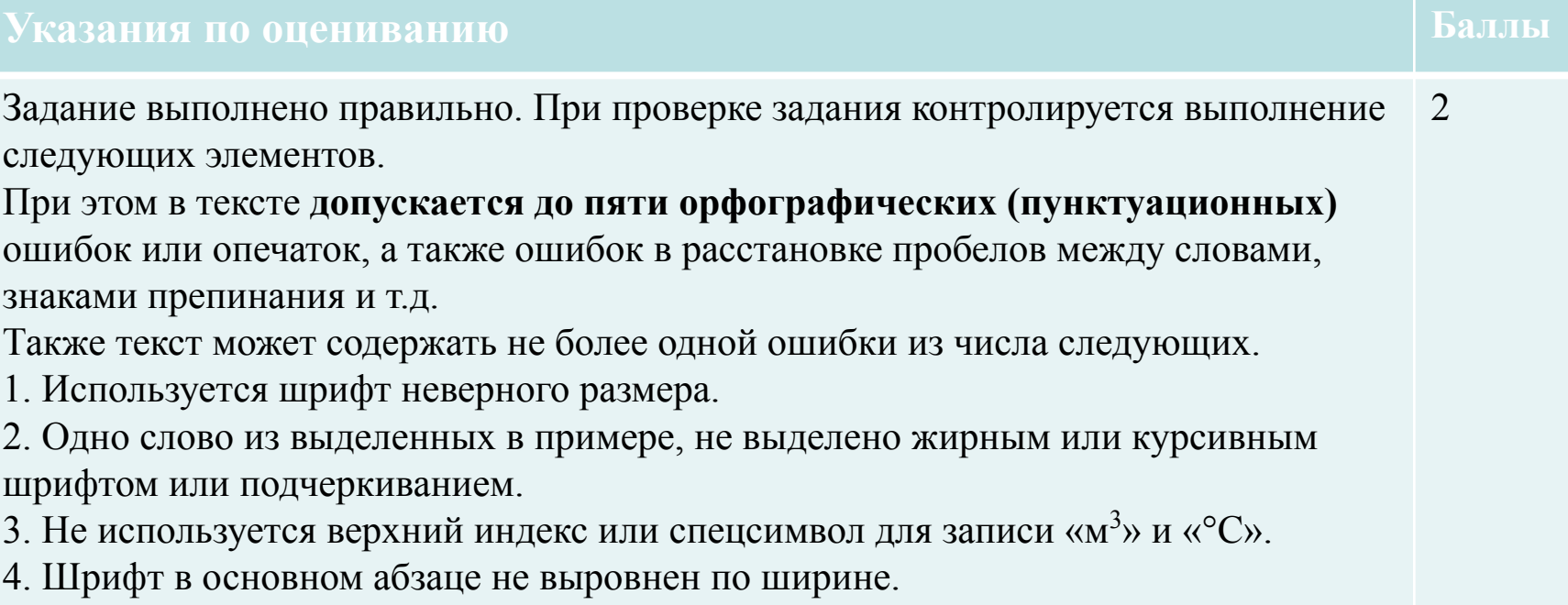

5. Нет абзацного отступа в первой строке абзаца.

Создайте в текстовом редакторе документ (вариант задания 13.2)

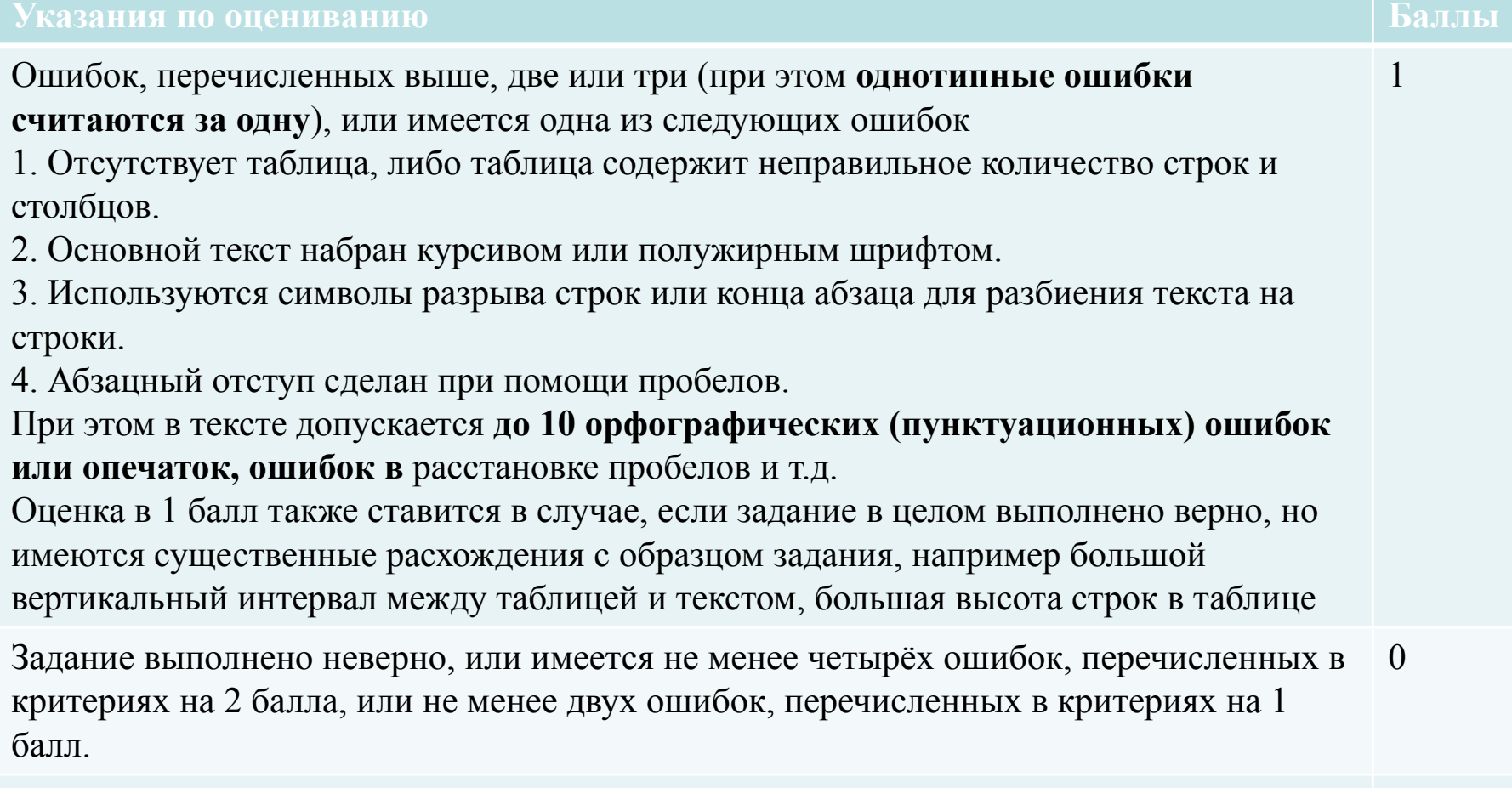

*Максимальный балл 2*

Создайте в текстовом редакторе документ (вариант задания 13.2)

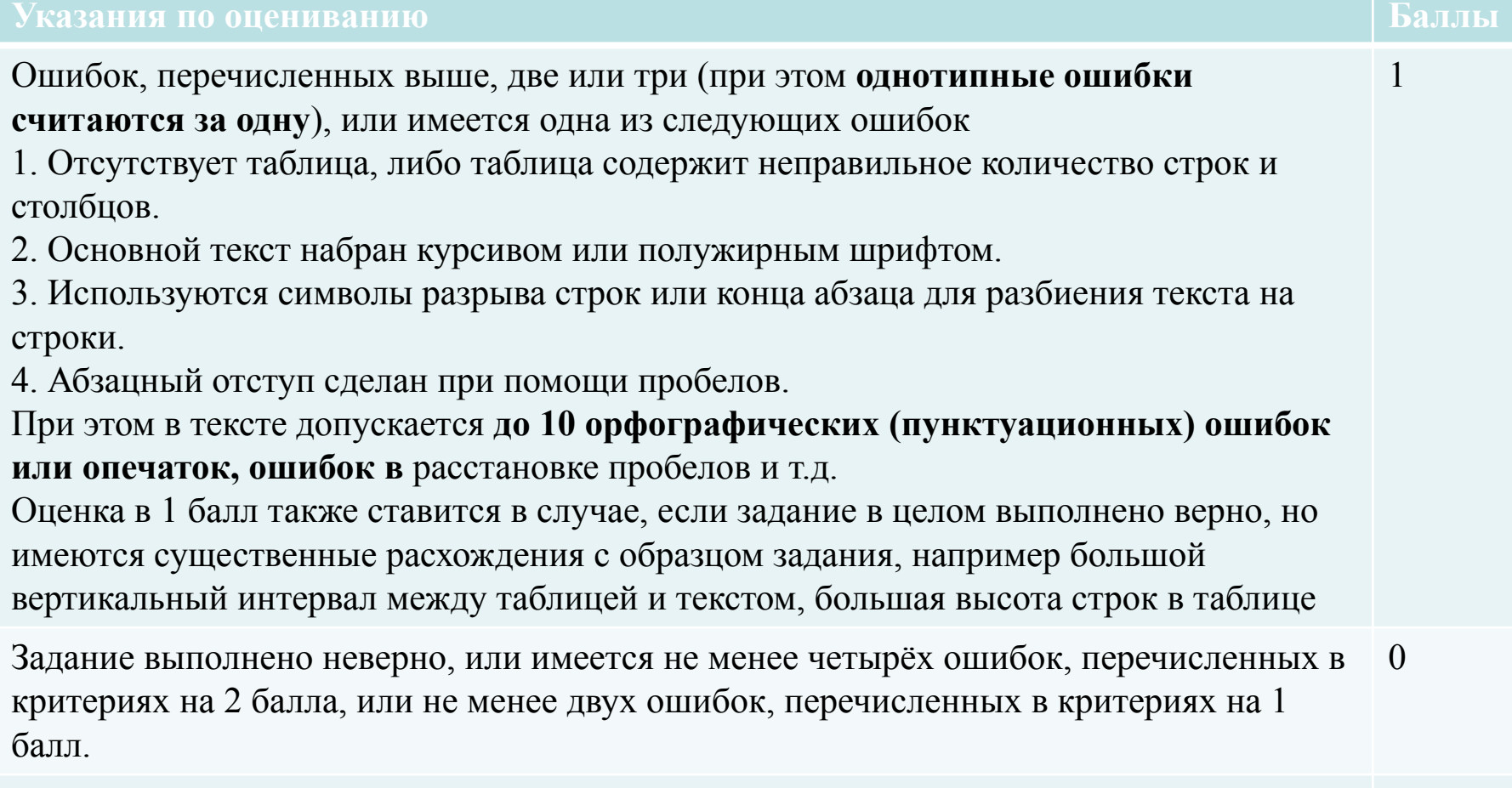

*Максимальный балл 2*

#### **Задание 14(19,5) (высокий, 30 минут) 3 балла**

В электронную таблицу занесли данные о тестировании учеников по

выбранным ими предметам.

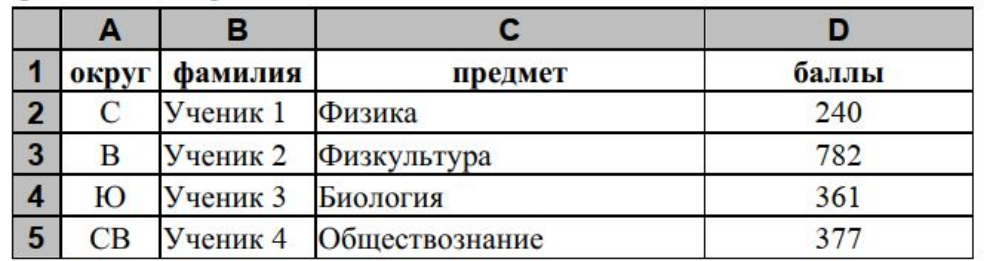

В столбце A записан код округа, в котором учится ученик; в столбце B *–* фамилия, в столбце C *–* выбранный учеником предмет; в столбце D *–* тестовый балл.

Всего в электронную таблицу были занесены данные по 1000 учеников.

1. Определите, сколько учеников, которые проходили тестирование по информатике, набрали более 600 баллов. Ответ запишите в ячейку H2 таблицы.

2. Найдите средний тестовый балл учеников, которые проходили тестирование по информатике. Ответ запишите в ячейку H3 таблицы с точностью не менее двух знаков после запятой.

3. Постройте круговую диаграмму, отображающую соотношение числа участников из округов с кодами «В», «Зел» и «З». Левый верхний угол диаграммы разместите вблизи ячейки G6

### **Задание 14 (высокий, 30 минут)**

Во всех случаях допустима запись ответа в **другие ячейки** (отличные от тех, которые указаны в задании) при условии правильности полученных ответов. Также допустима запись ответов с **точностью более двух знаков**.

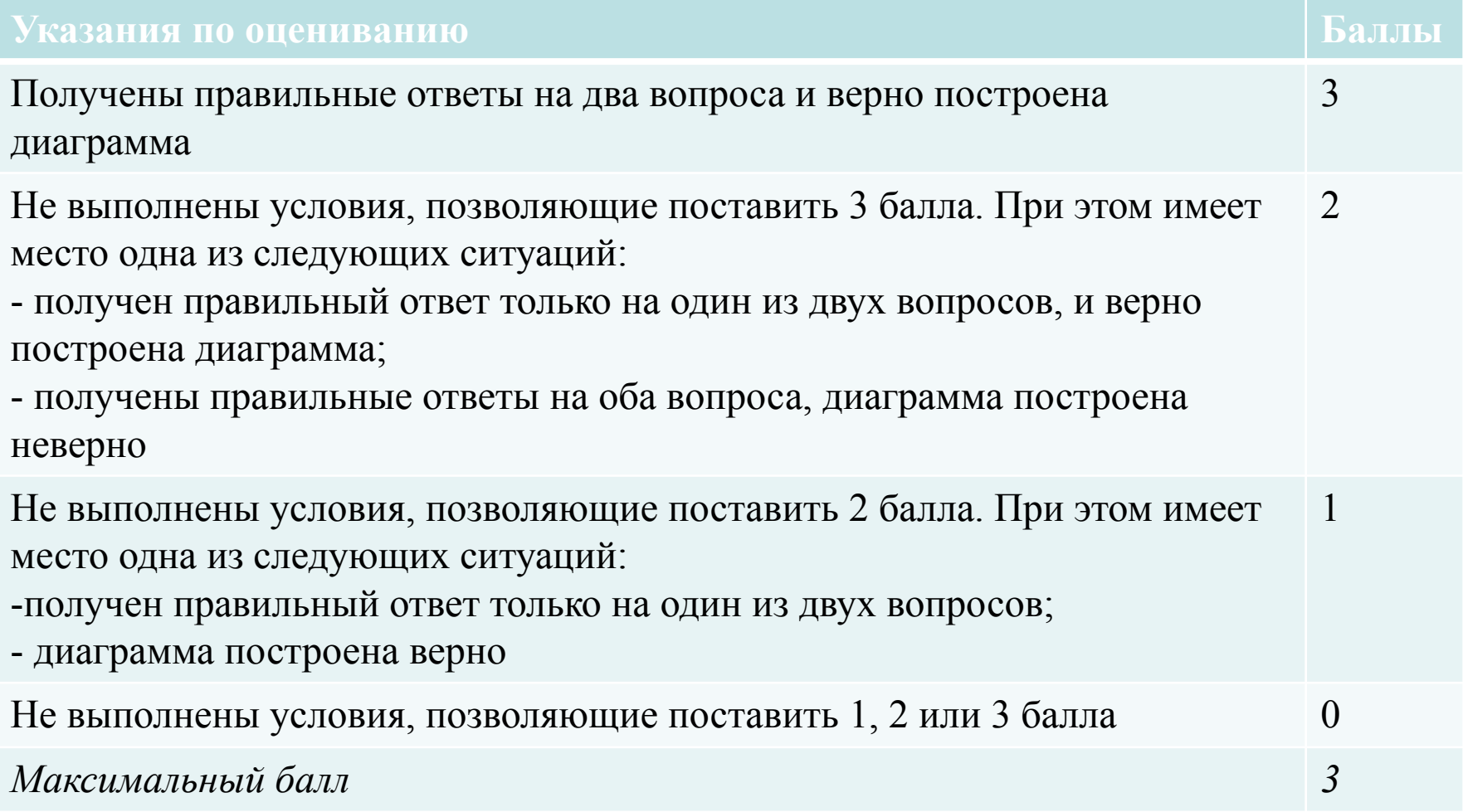

### **Задание 15 (20) (высокий, 45 минут) 2 балла**

Напишите для Робота алгоритм (вариант задания 15.1)

#### Напишите для Робота алгоритм (вариант задания 15.2)

Напишите программу, которая в последовательности натуральных чисел определяет количество чисел, кратных 4, но не кратных 7. Программа получает на вход количество чисел в последовательности, а затем сами числа. В последовательности всегда имеется число, кратное 4 и не кратное 7. Количество чисел не превышает 1000. Введённые числа не превышают 30 000.

Программа должна вывести одно число: количество чисел, кратных 4, но не кратных 7.

#### Пример работы программы:

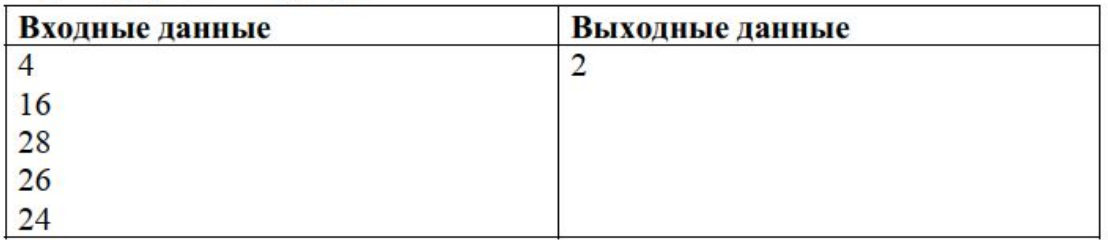

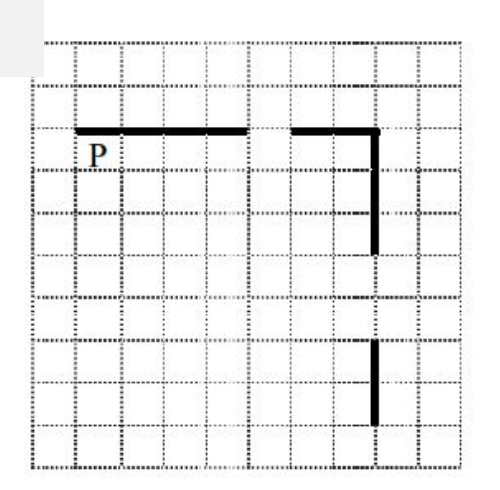